## **Python – Beadandó feladatok#5**

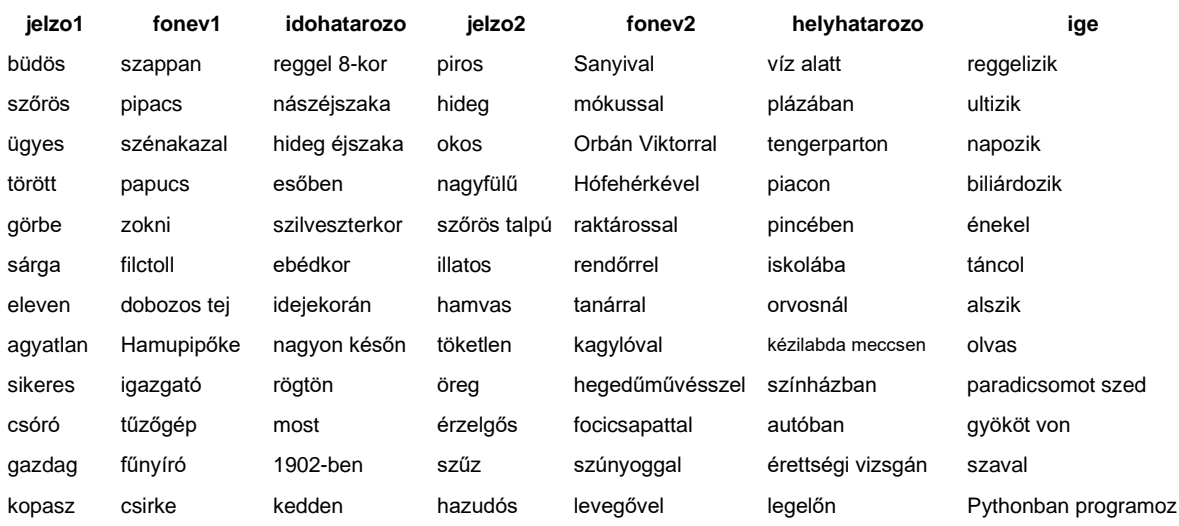

## Adott a *furcsa\_mondatok.xlsx* állomány, mely kb. a következőképpen néz ki:

Először készíts ebből egy *furcsa\_mondatok.csv* fájlt!

Ezután írj programot, mely az előzőekben említett *furcsa\_mondatok.csv* állományt feldolgozva furcsa mondatokat hoz létre. **A mondatok kövessék az alábbi szerkezetet!**

**A(z)/egy** jelzo1 fonev1 idohatarozo **a(z)/egy** jelzo2 fonev2 **a(z)/egy** helyhatarozo ige**.**

## *Néhány lehetséges eset:*

- A sárga fűnyíró reggel 8-kor egy öreg szúnyoggal a kézilabda meccsen szaval.
- $\bullet$  Az agyatlan zokni 1902-ben egy illatos raktárossal az érettségi vizsgán napozik.
- A csóró szénakazal idejekorán az érzelgős Sanyival egy autóban biliárdozik.
- **Egy görbe dobozos tej kedden a hamvas Orbán Viktorral a tengerparton ultizik.**

A program futtatását többféleképpen is megoldhatod.

Lehet úgy is, hogy egy futtatás után csak egy mondatot ír ki a progi.

Lehet úgy is, hogy a felhasználótól megkérdezi, hogy akarja-e még egyszer futtatni a programot.

Lehet úgy is, hogy annyi mondatot ír ki a program, ahány sora van a css fájlnak.

Lehet úgy is, hogy addig ír ki furcsa mondatokat a program, amíg valamelyik mondatban meg nem jelenik mondjuk a "Sanyi" szó.

*A névelők helyességével már csak akkor foglalkozz, ha egyébként a mondatokat sikerült előállítani!*